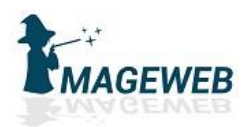

## Linux : Administrer le système

#### PROGRAMME DE FORMATION

#### Public visé par la formation et prérequis : *tous.*

#### S'agit-il d'une formation « tous publics » ? *oui*

#### Niveau minimum pour suivre cette formation : *Non*

#### Pré-requis nécessaires :

*Aucun*

#### Objectifs de la formation :

*Évaluer le niveau de compétences et d'expertise des collaborateurs dans ce domaine, Accélérer les évolutions de carrière des collaborateurs, Augmenter l'efficacité et l'employabilité des équipes, Valider les compétences des étudiants pendant ou à la fin de leur cursus, Faciliter la future insertion des étudiants dans le milieu professionnel, Valider les compétences des stagiaires à l'issue d'une formation, Proposer une prise en charge des formations dans le cadre du Compte Personnel de Formation (CPF), Officialiser ses compétences, S'affirmer comme expert dans son domaine, Sécuriser son parcours professionnel, Démontrer ses compétences dans ce domaine, Faciliter sa future insertion dans le monde professionnel, Développer son employabilité, Favoriser sa transition professionnelle, Prouver ses compétences, notamment dans le cadre d'une démarche de Validation des Acquis de l'Expérience (VAE)*

Contenus de la formation :*Identifier les particularités liées au noyau, Démarrer le système (modes System V et Systemd) et les différents services, Assurer le stockage des données : disques, partitions, volumes et fichiers…, Gérer les comptes et les groupes d'utilisateurs, Gérer les droits d'accès, Maîtriser les commandes de base, Exploiter des commandes shell, Mettre en œuvre un réseau d'entreprise, Configurer les différents services et fonctionnalités utilisant le réseau : sauvegardes, impression, partages...,Mettre en œuvre les tâches planifiées, Paramétrer les journaux d'évènements générés par le système, Assurer la surveillance du système, Installer des logiciels sur le système (yum, rpm) La certification Administration d'un système Linux démontre votre compétence à administrer un système d'exploitation Linux (sur un poste client comme sur un poste serveur), à mettre à jour et faire évoluer le système.*

*Paramétrer le système Linux à l'aide des fichiers de configuration et des commandes appropriées (apt/yum, crontab, tar, swapon, swapfoff...) pour garantir le bon fonctionnement du système et des services qu'il fournit.*

*Définir les espaces de stockage à utiliser à l'aide des commandes Linux appropriées (lsblk, gdisk, fdisk…) pour optimiser l'utilisation de l'espace disque.*

*Définir les permissions d'accès aux ressources du système telles que les fichiers ou le réseau en utilisant les commandes Linux appropriées (useradd, groupadd, chmod, chown, chgrp, setfacl, semanage, restorecon) pour sécuriser le système.*

*Surveiller l'état du système Linux à l'aide des fichiers de journalisation et des outils de surveillance permettant d'identifier les sources possibles de dysfonctionnement et les corriger pour maintenir le système en conditions opérationnelles.*

#### Apports théoriques, pratiques, méthodologiques :

*Apports théoriques et pratiques. Option : livraison de tableau de bord et correction des problèmatiques dans l'entreprise post-formation.*

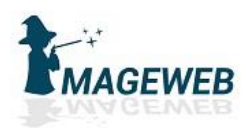

#### Moyens et méthodes pédagogiques :

*Vidéo projecteur, préAO, accès à la plateforme. Ordinateur disponibles.*

### Méthodes ou techniques d'animation :

*Exposés, cas pratiques, mises en situation*

#### Évaluation de la formation / sanction de la formation :

*Déroulement de l'action et vérification des acquis par test post-formation*

#### Attestation individuelle de formation, de qualification, certificat, une habilitation,

titre ou diplôme : *Attestation de formation*

Qualité du ou des formateurs :

*Vincent Artz. Responsable du SI. Enseignant expert avec plus de 10000 heures de formation à son actif.*

Durée de la formation et modalités d'organisation : *6h*

#### À quelle(s) date(s) se réalise-t-elle ?

*Individualisation sur mesure toute l'année*

Quels sont les horaires de la formation ?

*Horaires individualisées*

#### Où a-t-elle lieu ?

*La formation se déroule à distance. Pour une demande de formation en présentiel, nous consulter.*

#### Comment est-elle organisée : *Parcours individualisés*

#### Cette formation est-t-elle accessible aux personnes en situations de handicap ?

*Oui, référent handicap Vincent Artz artzvincent@gmail.com // 06 15 92 07 15*

#### Quels sont les délais d'accès à cette formation ?

*onze jours ouvrés à prévoir entre la date de la demande d'inscription et la date prévue de début de session*

#### Taille du groupe : (groupe possible sur demande)

*1*

#### Tarif : *690 € TTC*

Contact :

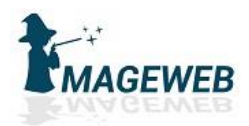

## Créer et mettre en forme des pages web (HTML5 et CSS3)

PROGRAMME DE FORMATION

Public visé par la formation et prérequis : *tous.*

S'agit-il d'une formation « tous publics » ?

*oui*

Niveau minimum pour suivre cette formation : *Non*

Pré-requis nécessaires :

*Aucun*

#### Objectifs de la formation :

*Évaluer le niveau de compétences et d'expertise des collaborateurs dans ce domaine, Accélérer les évolutions de carrière des collaborateurs, Augmenter l'efficacité et l'employabilité des équipes, Valider les compétences des étudiants pendant ou à la fin de leur cursus, Faciliter la future insertion des étudiants dans le milieu professionnel, Valider les compétences des stagiaires à l'issue d'une formation, Proposer une prise en charge des formations dans le cadre du Compte Personnel de Formation (CPF), Officialiser ses compétences, S'affirmer comme expert dans son domaine, Sécuriser son parcours professionnel, Démontrer ses compétences dans ce domaine, Faciliter sa future insertion dans le monde professionnel, Développer son employabilité, Favoriser sa transition professionnelle, Prouver ses compétences, notamment dans le cadre d'une démarche de Validation des Acquis de l'Expérience (VAE)*

Contenus de la formation :*Identifier les règles d'écriture du langage de balises, Définir le contenu : texte, listes, tableaux, images, audio…, Maîtriser les notions de base, Structurer l'organisation des fichiers d'un site web, Construire des formulaires de saisie, Créer une feuille de style, Utiliser les sélecteurs et ordonner ses règles, Organiser le positionnement du contenu des pages web, Mettre en forme le contenu des pages web, Appliquer des transformations*

*La certification Développement de sites web avec le langage de balises HTML et des feuilles de style CSS démontre votre compétence à construire des pages web statiques avec un langage de balises et à les mettre en forme avec une feuille de style. L'examen porte sur HTML5 et CSS3.*

*Exploiter l'environnement du langage : configuration, règles syntaxiques, manipuler différents types de données au sein du code : chaînes de caractères, tableaux, dates…*

*Construire et utiliser différentes fonctions, Gérer les particularités de l'environnement web liées au développement d'applications (protocole HTTP, sessions…)*

*Définir des classes et créer des objets, Gérer les erreurs et exceptions*

*Accéder à une base de données, lire, écrire et manipuler des fichiers et gérer les flux de données*

*Manipuler des données XML, développer et utiliser des Services web*

*Comprendre les attaques et sécuriser les applications au niveau de la configuration et du code*

#### Apports théoriques, pratiques, méthodologiques :

*Apports théoriques et pratiques. Option : livraison de tableau de bord et correction des problèmatiques dans l'entreprise post-formation.*

#### Moyens et méthodes pédagogiques :

*Vidéo projecteur, préAO, accès à la plateforme. Ordinateur disponibles.*

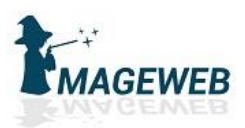

#### Méthodes ou techniques d'animation :

*Exposés, cas pratiques, mises en situation*

#### Évaluation de la formation / sanction de la formation :

*Déroulement de l'action et vérification des acquis par test post-formation*

## Attestation individuelle de formation, de qualification, certificat, une habilitation,

#### titre ou diplôme :

*Attestation de formation*

#### Qualité du ou des formateurs :

*Vincent Artz. Responsable du SI. Enseignant expert avec plus de 10000 heures de formation à son actif.*

#### Durée de la formation et modalités d'organisation :

*6h*

#### À quelle(s) date(s) se réalise-t-elle ?

*Individualisation sur mesure toute l'année*

#### Quels sont les horaires de la formation ?

*Horaires individualisées*

#### Où a-t-elle lieu ?

*La formation se déroule à distance. Pour une demande de formation en présentiel, nous consulter.*

#### Comment est-elle organisée :

*Parcours individualisés*

#### Cette formation est-t-elle accessible aux personnes en situations de handicap ?

*Oui, référent handicap Vincent Artz artzvincent@gmail.com // 06 15 92 07 15*

#### Quels sont les délais d'accès à cette formation ?

*onze jours ouvrés à prévoir entre la date de la demande d'inscription et la date prévue de début de session*

## Taille du groupe : (groupe possible sur demande)

*1*

Tarif : *690 € TTC*

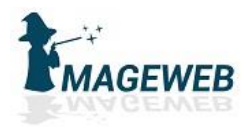

## Maintenance et support d'un poste de travail

## en environnement Windows

#### PROGRAMME DE FORMATION

#### Public visé par la formation et prérequis : *tous.*

#### S'agit-il d'une formation « tous publics » ? *oui*

#### Niveau minimum pour suivre cette formation : *Non*

## Pré-requis nécessaires :

*Aucun*

#### Objectifs de la formation :

*Évaluer le niveau de compétences et d'expertise des collaborateurs dans ce domaine, Accélérer les évolutions de carrière des collaborateurs, Augmenter l'efficacité et l'employabilité des équipes, Valider les compétences des étudiants pendant ou à la fin de leur cursus, Faciliter la future insertion des étudiants dans le milieu professionnel, Valider les compétences des stagiaires à l'issue d'une formation, Proposer une prise en charge des formations dans le cadre du Compte Personnel de Formation (CPF), Officialiser ses compétences, S'affirmer comme expert dans son domaine, Sécuriser son parcours professionnel, Démontrer ses compétences dans ce domaine, Faciliter sa future insertion dans le monde professionnel, Développer son employabilité, Favoriser sa transition professionnelle, Prouver ses compétences, notamment dans le cadre d'une démarche de Validation des Acquis de l'Expérience (VAE)*

#### Contenus de la formation :

La Certification IT Maintenance et support d'un poste de travail en environnement Windows démontre votre *compétence à assurer le support des postes de travail, ordinateurs portables et tablettes, équipés de Windows dans un environnement d'entreprise, sur site ou dans le Cloud. L'examen porte sur Windows 10.*

*Utiliser les outils et services Windows pour analyser et dépanner les problèmes de compatibilité applicatives sur les postes de travail (messagerie, applications de bureau)*

Paramétrer les fonctionnalités Windows appropriées (Bitlocker, EFS) pour assurer la sécurité et la *confidentialité des données sur les postes de travail dans l'entreprise.*

*Gérer les différents types de périphériques pour dépanner et maintenir l'environnement matériel attaché aux postes de travail dans l'entreprise*

*Paramétrer les différentes fonctionnalités d'accès distants proposés par Windows pour s'assurer que les postes de travail nomades restent connectés au réseau de l'entreprise*

*Paramétrer et dépanner les fonctionnalités réseau pour assurer la connectivité continue des postes de travail sur le réseau de l'entreprise*

*Mettre à jour le système, paramétrer l'anti-virus, gérer des stratégies de groupe pour assurer la conformité et la sécurité de l'environnement sur les postes de travail dans l'entreprise*

*Paramétrer les permissions et les partages sur les dossiers et les périphériques, mettre en place un système d'authentification pour sécuriser l'accès aux ressources\$*

*Gérer les comptes Cloud des utilisateurs et les périphériques nomades pour dépanner et maintenir les liens entre les périphériques opérant dans un environnement Cloud et l'environnement local de l'entreprise*

#### Apports théoriques, pratiques, méthodologiques :

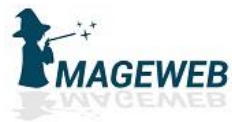

#### *Apports théoriques et pratiques. Option : livraison de tableau de bord et correction des problèmatiques dans l'entreprise post-formation.*

#### Moyens et méthodes pédagogiques :

*Vidéo projecteur, préAO, accès à la plateforme. Ordinateur disponibles.*

#### Méthodes ou techniques d'animation :

*Exposés, cas pratiques, mises en situation*

#### Évaluation de la formation / sanction de la formation :

*Déroulement de l'action et vérification des acquis par test post-formation*

#### Attestation individuelle de formation, de qualification, certificat, une habilitation,

titre ou diplôme : *Attestation de formation*

#### Qualité du ou des formateurs :

*Vincent Artz. Responsable du SI. Enseignant expert avec plus de 10000 heures de formation à son actif.*

## Durée de la formation et modalités d'organisation :

*6h*

#### À quelle(s) date(s) se réalise-t-elle ?

*Individualisation sur mesure toute l'année*

#### Quels sont les horaires de la formation ?

*Horaires individualisées*

#### Où a-t-elle lieu ?

*La formation se déroule à distance. Pour une demande de formation en présentiel, nous consulter.*

#### Comment est-elle organisée :

*Parcours individualisés*

#### Cette formation est-t-elle accessible aux personnes en situations de handicap ?

*Oui, référent handicap Vincent Artz artzvincent@gmail.com // 06 15 92 07 15*

#### Quels sont les délais d'accès à cette formation ?

*onze jours ouvrés à prévoir entre la date de la demande d'inscription et la date prévue de début de session*

#### Taille du groupe : (groupe possible sur demande) *1*

Tarif : *690 € TTC*

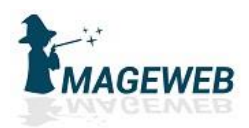

## Certification bureautique Excel

#### PROGRAMME DE FORMATION

#### Public visé par la formation et prérequis : *tous.*

### S'agit-il d'une formation « tous publics » ?

*oui*

#### Niveau minimum pour suivre cette formation : *Non*

Pré-requis nécessaires :

*Aucun*

#### Objectifs de la formation :

*Évaluer le niveau de compétences et d'expertise des collaborateurs dans ce domaine, Accélérer les évolutions de carrière des collaborateurs, Augmenter l'efficacité et l'employabilité des équipes, Valider les compétences des étudiants pendant ou à la fin de leur cursus, Faciliter la future insertion des étudiants dans le milieu professionnel, Valider les compétences des stagiaires à l'issue d'une formation, Proposer une prise en charge des formations dans le cadre du Compte Personnel de Formation (CPF), Officialiser ses compétences, S'affirmer comme expert dans son domaine, Sécuriser son parcours professionnel, Démontrer ses compétences dans ce domaine, Faciliter sa future insertion dans le monde professionnel, Développer son employabilité, Favoriser sa transition professionnelle, Prouver ses compétences, notamment dans le cadre d'une démarche de Validation des Acquis de l'Expérience (VAE)*

#### Contenus de la formation :

*Les modalités de la certification bureautique Excel sont uniques : l'examen de certification s'appuie sur une solution qui permet au candidat de manipuler directement dans Excel. Les compétences sur Excel sont ainsi réellement évaluées et validées.*

*Créer un tableau (tableau de ventes, de suivi, budget prévisionnel, etc.) comprenant textes, valeurs, dates et/ou formules de calcul dans une disposition et une mise en forme adaptées pour faciliter la lecture et l'interprétation des données.*

*Créer et personnaliser des graphiques présentant les données de façon claire et appropriée pour faciliter l'analyse des données et dégager des tendances.*

*Vérifier et optimiser la mise en page pour obtenir une version finalisée du classeur prête à être imprimée, facilement lisible quelle que soit la taille du ou des tableau(x) imprimé(s).*

*Partager ou transmettre un classeur dans un format adéquat pour en permettre la lecture ou la modification par d'autres utilisateurs dans le cadre d'un travail collaboratif, y compris pour les personnes en situation de handicap.*

*Réaliser des tableaux de synthèse incorporant des données issues de plusieurs feuilles et/ou classeurs, des calculs en fonction de conditions ou de données variables pour analyser l'activité passée ou anticiper l'activité future.*

*Créer des tableaux croisés dynamiques en important des données à partir de différentes sources (logiciel de comptabilité, CRM, données du site web, etc.), puis en les traitant et en ajoutant des calculs pour disposer de tableaux de bord complets qui s'actualisent automatiquement lorsque les données sont mises à jour afin d'avoir un véritable outil de pilotage pragmatique et interactif facilitant la prise de décision en temps réel.*

#### Apports théoriques, pratiques, méthodologiques :

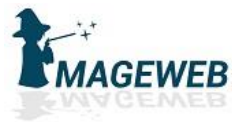

#### *Apports théoriques et pratiques. Option : livraison de tableau de bord et correction des problèmatiques dans l'entreprise post-formation.*

#### Moyens et méthodes pédagogiques :

*Vidéo projecteur, préAO, accès à la plateforme. Ordinateur disponibles.*

#### Méthodes ou techniques d'animation :

*Exposés, cas pratiques, mises en situation*

#### Évaluation de la formation / sanction de la formation :

*Déroulement de l'action et vérification des acquis par test post-formation*

#### Attestation individuelle de formation, de qualification, certificat, une habilitation,

titre ou diplôme : *Attestation de formation*

#### Qualité du ou des formateurs :

*Vincent Artz. Responsable du SI. Enseignant expert avec plus de 10000 heures de formation à son actif.*

## Durée de la formation et modalités d'organisation :

*6h*

#### À quelle(s) date(s) se réalise-t-elle ?

*Individualisation sur mesure toute l'année*

#### Quels sont les horaires de la formation ?

*Horaires individualisées*

#### Où a-t-elle lieu ?

*La formation se déroule à distance. Pour une demande de formation en présentiel, nous consulter.*

#### Comment est-elle organisée :

*Parcours individualisés*

#### Cette formation est-t-elle accessible aux personnes en situations de handicap ?

*Oui, référent handicap Vincent Artz artzvincent@gmail.com // 06 15 92 07 15*

#### Quels sont les délais d'accès à cette formation ?

*onze jours ouvrés à prévoir entre la date de la demande d'inscription et la date prévue de début de session*

#### Taille du groupe : (groupe possible sur demande) *1*

Tarif : *690 € TTC*

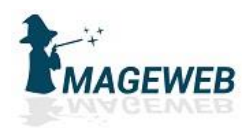

## Windows 10

#### PROGRAMME DE FORMATION

Public visé par la formation et prérequis : *tous.*

#### S'agit-il d'une formation « tous publics » ? *oui*

#### Niveau minimum pour suivre cette formation : *Non*

#### Pré-requis nécessaires :

*Aucun*

#### Objectifs de la formation :

*Évaluer le niveau de compétences et d'expertise des collaborateurs dans ce domaine, Accélérer les évolutions de carrière des collaborateurs, Augmenter l'efficacité et l'employabilité des équipes, Valider les compétences des étudiants pendant ou à la fin de leur cursus, Faciliter la future insertion des étudiants dans le milieu professionnel, Valider les compétences des stagiaires à l'issue d'une formation, Proposer une prise en charge des formations dans le cadre du Compte Personnel de Formation (CPF), Officialiser ses compétences, S'affirmer comme expert dans son domaine, Sécuriser son parcours professionnel, Démontrer ses compétences dans ce domaine, Faciliter sa future insertion dans le monde professionnel, Développer son employabilité, Favoriser sa transition professionnelle, Prouver ses compétences, notamment dans le cadre d'une démarche de Validation des Acquis de l'Expérience (VAE)*

#### Contenus de la formation :

*Les modalités de la Certification Bureautique Windows 10 sont uniques : l'examen de certification s'appuie sur une solution qui permet au candidat de manipuler directement dans Windows 10. Les compétences sur Windows 10 sont ainsi réellement évaluées et validées.*

#### Apports théoriques, pratiques, méthodologiques :

*Apports théoriques et pratiques. Option : livraison de tableau de bord et correction des problèmatiques dans l'entreprise post-formation.*

#### Moyens et méthodes pédagogiques :

*Vidéo projecteur, préAO, accès à la plateforme. Ordinateur disponibles.*

#### Méthodes ou techniques d'animation :

*Exposés, cas pratiques, mises en situation*

#### Évaluation de la formation / sanction de la formation :

*Déroulement de l'action et vérification des acquis par test post-formation*

#### Attestation individuelle de formation, de qualification, certificat, une habilitation, titre ou diplôme :

*Attestation de formation*

#### Qualité du ou des formateurs :

*Vincent Artz. Responsable du SI. Enseignant expert avec plus de 10000 heures de formation à son actif.*

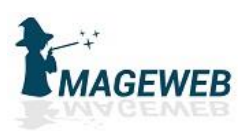

## Durée de la formation et modalités d'organisation :

*6h*

#### À quelle(s) date(s) se réalise-t-elle ?

*Individualisation sur mesure toute l'année*

#### Quels sont les horaires de la formation ?

*Horaires individualisées*

#### Où a-t-elle lieu ?

*La formation se déroule à distance. Pour une demande de formation en présentiel, nous consulter.*

#### Comment est-elle organisée :

*Parcours individualisés*

#### Cette formation est-t-elle accessible aux personnes en situations de handicap ?

*Oui, référent handicap Vincent Artz artzvincent@gmail.com // 06 15 92 07 15*

#### Quels sont les délais d'accès à cette formation ?

*onze jours ouvrés à prévoir entre la date de la demande d'inscription et la date prévue de début de session*

Taille du groupe : (groupe possible sur demande) *1*

Tarif : *690 € TTC*

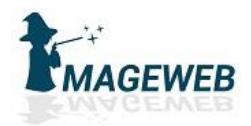

## Concevoir des diaporamas à l'aide d'un logiciel de PréAO (PowerPoint )

#### PROGRAMME DE FORMATION

#### Public visé par la formation et prérequis : *tous.*

## S'agit-il d'une formation « tous publics » ?

*oui*

Niveau minimum pour suivre cette formation : *Non*

### Pré-requis nécessaires :

*Aucun*

#### Objectifs de la formation :

*Évaluer le niveau de compétences et d'expertise des collaborateurs dans ce domaine, Accélérer les évolutions de carrière des collaborateurs, Augmenter l'efficacité et l'employabilité des équipes, Valider les compétences des étudiants pendant ou à la fin de leur cursus, Faciliter la future insertion des étudiants dans le milieu professionnel, Valider les compétences des stagiaires à l'issue d'une formation, Proposer une prise en charge des formations dans le cadre du Compte Personnel de Formation (CPF), Officialiser ses compétences, S'affirmer comme expert dans son domaine, Sécuriser son parcours professionnel, Démontrer ses compétences dans ce domaine, Faciliter sa future insertion dans le monde professionnel, Développer son employabilité, Favoriser sa transition professionnelle, Prouver ses compétences, notamment dans le cadre d'une démarche de Validation des Acquis de l'Expérience (VAE)*

#### Contenus de la formation :

*Les modalités de la certification bureautique PowerPoint sont uniques : l'examen de certification s'appuie sur une solution qui permet au candidat de manipuler directement dans PowerPoint. Les compétences sur PowerPoint sont ainsi réellement évaluées et validées.*

*Préparer son environnement de travail pour retrouver aisément les présentations créées et optimiser l'interface en fonction du type de tâche à réaliser.*

*Créer des diapositives en choisissant un thème et une disposition, en y intégrant le texte et des visuels (pictogrammes, images, tableaux, graphiques, dessins, schémas) pour mettre en scène le message à passer, inciter à la lecture et gagner en efficacité sur la communication envisagée.*

Utiliser les masques en respectant une charte graphique pour gagner en temps de conception et *uniformiser la présentation des diapositives.*

*Appliquer des transitions aux diapositives, des animations standards et prédéfinies aux objets et intervenir durant la projection du diaporama pour capter l'attention de l'auditoire.*

*Impulser un changement de rythme dans une présentation en ajoutant du son et de la vidéo pour éviter une baisse d'attention de l'auditoire et renforcer le message.*

*Paramétrer le diaporama en utilisant des transitions et animations complexes et personnalisées en fonction du type de message à passer, en ajoutant des liens et boutons d'action pour créer et projeter des diaporamas captivants et interactifs, adaptés à l'auditoire.*

*Partager ou transmettre à l'auditoire une présentation dans un format adéquat (version imprimée ou numérique) pour permettre la lecture ou la modification en équipe y compris pour les personnes en situation de handicap.*

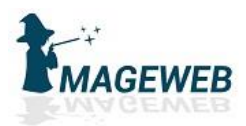

#### Apports théoriques, pratiques, méthodologiques :

*Apports théoriques et pratiques. Option : livraison de tableau de bord et correction des problèmatiques dans l'entreprise post-formation.*

#### Moyens et méthodes pédagogiques :

*Vidéo projecteur, préAO, accès à la plateforme. Ordinateur disponibles.*

#### Méthodes ou techniques d'animation :

*Exposés, cas pratiques, mises en situation*

#### Évaluation de la formation / sanction de la formation :

*Déroulement de l'action et vérification des acquis par test post-formation*

### Attestation individuelle de formation, de qualification, certificat, une habilitation,

titre ou diplôme :

*Attestation de formation*

#### Qualité du ou des formateurs :

*Vincent Artz. Responsable du SI. Enseignant expert avec plus de 10000 heures de formation à son actif.*

#### Durée de la formation et modalités d'organisation : *6h*

#### À quelle(s) date(s) se réalise-t-elle ?

*Individualisation sur mesure toute l'année*

#### Quels sont les horaires de la formation ?

*Horaires individualisées*

#### Où a-t-elle lieu ?

*La formation se déroule à distance. Pour une demande de formation en présentiel, nous consulter.*

#### Comment est-elle organisée :

*Parcours individualisés*

#### Cette formation est-t-elle accessible aux personnes en situations de handicap ?

*Oui, référent handicap Vincent Artz artzvincent@gmail.com // 06 15 92 07 15*

#### Quels sont les délais d'accès à cette formation ?

*onze jours ouvrés à prévoir entre la date de la demande d'inscription et la date prévue de début de session*

## Taille du groupe : (groupe possible sur demande)

*1*

Tarif : *690 € TTC*

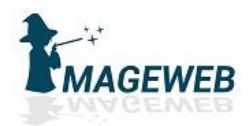

## Apprendre à utiliser Word

#### PROGRAMME DE FORMATION

#### Public visé par la formation et prérequis : *tous.*

## S'agit-il d'une formation « tous publics » ?

*oui*

#### Niveau minimum pour suivre cette formation : *Non*

#### Pré-requis nécessaires :

*Aucun*

#### Objectifs de la formation :

*Évaluer le niveau de compétences et d'expertise des collaborateurs dans ce domaine, Accélérer les évolutions de carrière des collaborateurs, Augmenter l'efficacité et l'employabilité des équipes, Valider les compétences des étudiants pendant ou à la fin de leur cursus, Faciliter la future insertion des étudiants dans le milieu professionnel, Valider les compétences des stagiaires à l'issue d'une formation, Proposer une prise en charge des formations dans le cadre du Compte Personnel de Formation (CPF), Officialiser ses compétences, S'affirmer comme expert dans son domaine, Sécuriser son parcours professionnel, Démontrer ses compétences dans ce domaine, Faciliter sa future insertion dans le monde professionnel, Développer son employabilité, Favoriser sa transition professionnelle, Prouver ses compétences, notamment dans le cadre d'une démarche de Validation des Acquis de l'Expérience (VAE)*

#### Contenus de la formation :

*Les modalités de la certification bureautique Word sont uniques : l'examen de certification s'appuie sur une solution qui permet au candidat de manipuler directement dans Word. Les compétences sur Word sont ainsi réellement évaluées et validées.*

*Préparer son environnement de travail pour retrouver aisément les documents créés et utiliser au mieux l'interface de Word en fonction du type de document à réaliser.*

*Saisir et mettre en forme un texte court pour créer des documents textuels (lettres, notes d'informations, avis…) présentés de façon claire et harmonieuse et prêts à être imprimés.*

*Insérer des images, tableaux, dessins en conservant la structure de la mise en page pour obtenir des rapports et documents illustrés.*

*Vérifier et modifier la mise en page pour obtenir une version finalisée du document prête à être imprimée, facilement lisible pour son destinataire et clairement présentée.*

*Structurer et mettre en page des documents volumineux comprenant notes de bas de page, table des matières, index, etc. pour obtenir des documents de type rapports, ou thèses homogènes et structurés.*

*Créer ou modifier des éléments de mise en forme personnalisés (modèle, style…) pour réaliser des documents homogènes et gagner du temps lors de leur conception.*

*Créer un mailing (ou publipostage) à partir d'un classeur Excel, d'une liste d'adresses ou des contacts Outlook pour automatiser l'impression et l'envoi de documents à un grand nombre de destinataires*

Partager ou transmettre un document dans un format adéquat pour en permettre la lecture ou la *modification en équipe y compris pour les personnes en situation de handicap.*

#### Apports théoriques, pratiques, méthodologiques :

*Apports théoriques et pratiques. Option : livraison de tableau de bord et correction des problèmatiques dans l'entreprise post-formation.*

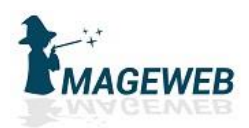

#### Moyens et méthodes pédagogiques :

*Vidéo projecteur, préAO, accès à la plateforme. Ordinateur disponibles.*

### Méthodes ou techniques d'animation :

*Exposés, cas pratiques, mises en situation*

#### Évaluation de la formation / sanction de la formation :

*Déroulement de l'action et vérification des acquis par test post-formation*

#### Attestation individuelle de formation, de qualification, certificat, une habilitation,

titre ou diplôme : *Attestation de formation*

Qualité du ou des formateurs :

*Vincent Artz. Responsable du SI. Enseignant expert avec plus de 10000 heures de formation à son actif.*

Durée de la formation et modalités d'organisation : *6h*

#### À quelle(s) date(s) se réalise-t-elle ?

*Individualisation sur mesure toute l'année*

Quels sont les horaires de la formation ?

*Horaires individualisées*

#### Où a-t-elle lieu ?

*La formation se déroule à distance. Pour une demande de formation en présentiel, nous consulter.*

#### Comment est-elle organisée : *Parcours individualisés*

#### Cette formation est-t-elle accessible aux personnes en situations de handicap ?

*Oui, référent handicap Vincent Artz artzvincent@gmail.com // 06 15 92 07 15*

#### Quels sont les délais d'accès à cette formation ?

*onze jours ouvrés à prévoir entre la date de la demande d'inscription et la date prévue de début de session*

#### Taille du groupe : (groupe possible sur demande)

*1*

#### Tarif : *600 € TTC*

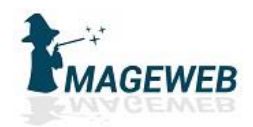

## Mettre en œuvre un réseau local TCP/IP

#### PROGRAMME DE FORMATION

#### Public visé par la formation et prérequis : *tous.*

## S'agit-il d'une formation « tous publics » ?

*oui*

#### Niveau minimum pour suivre cette formation : *Non*

#### Pré-requis nécessaires :

*Aucun*

#### Objectifs de la formation :

*Évaluer le niveau de compétences et d'expertise des collaborateurs dans ce domaine, Accélérer les évolutions de carrière des collaborateurs, Augmenter l'efficacité et l'employabilité des équipes, Valider les compétences des étudiants pendant ou à la fin de leur cursus, Faciliter la future insertion des étudiants dans le milieu professionnel, Valider les compétences des stagiaires à l'issue d'une formation, Proposer une prise en charge des formations dans le cadre du Compte Personnel de Formation (CPF), Officialiser ses compétences, S'affirmer comme expert dans son domaine, Sécuriser son parcours professionnel, Démontrer ses compétences dans ce domaine, Faciliter sa future insertion dans le monde professionnel, Développer son employabilité, Favoriser sa transition professionnelle, Prouver ses compétences, notamment dans le cadre d'une démarche de Validation des Acquis de l'Expérience (VAE)*

Contenus de la formation :*Identifier un environnement réseau : modèles, protocoles, Gérer des adresses IP, Calculer sur des adresses IP, Définir le plan d'adressage IP, Choisir la connectique et les périphériques pour l'interconnexion de réseaux, Connaître les routeurs et leurs protocoles, Configurer TCP/IP pour une exécution sur les hôtes et sur les routeurs, Résoudre des problèmes de connectivité, Sécuriser l'accès aux réseaux (proxy, firewall), Mettre en œuvre l'accès distant sécurisé, Connaître le rôle d'un serveur DHCP, Installer, configurer et assurer la disponibilité d'un serveur DHCP, Connaître le rôle d'un serveur DNS, Installer, configurer et sécuriser un serveur DNS*

*La certification Mise en œuvre d'un réseau local TCP/IP démontre votre compétence à installer, configurer, sécuriser et maintenir un réseau local en environnement TCP/IP dans un milieu professionnel.*

*Identifier un environnement réseau : modèles, protocoles et gérer, calculer des adresses IP et définir le plan d'adressage IP*

*Choisir la connectique et les périphériques pour l'interconnexion de réseaux et connaître les routeurs et leurs protocoles*

*Configurer TCP/IP pour une exécution sur les hôtes et sur les routeurs et résoudre des problèmes de connectivité*

*Sécuriser l'accès aux réseaux (proxy, firewall) et mettre en œuvre l'accès distant sécurisé*

*Connaître le rôle, installer, configurer et assurer la disponibilité d'un serveur DHCP*

*Connaître le rôle, installer, configurer et sécuriser un serveur DNS*

#### Apports théoriques, pratiques, méthodologiques :

*Apports théoriques et pratiques. Option : livraison de tableau de bord et correction des problèmatiques dans l'entreprise post-formation.*

#### Moyens et méthodes pédagogiques :

*Vidéo projecteur, préAO, accès à la plateforme. Ordinateur disponibles.*

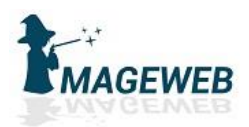

#### Méthodes ou techniques d'animation :

*Exposés, cas pratiques, mises en situation*

#### Évaluation de la formation / sanction de la formation :

*Déroulement de l'action et vérification des acquis par test post-formation*

#### Attestation individuelle de formation, de qualification, certificat, une habilitation,

titre ou diplôme : *Attestation de formation*

#### Qualité du ou des formateurs :

*Vincent Artz. Responsable du SI. Enseignant expert avec plus de 10000 heures de formation à son actif.*

## Durée de la formation et modalités d'organisation :

*6h*

#### À quelle(s) date(s) se réalise-t-elle ?

*Individualisation sur mesure toute l'année*

#### Quels sont les horaires de la formation ?

*Horaires individualisées*

#### Où a-t-elle lieu ?

*La formation se déroule à distance. Pour une demande de formation en présentiel, nous consulter.*

#### Comment est-elle organisée :

*Parcours individualisés*

#### Cette formation est-t-elle accessible aux personnes en situations de handicap ?

*Oui, référent handicap Vincent Artz artzvincent@gmail.com // 06 15 92 07 15*

#### Quels sont les délais d'accès à cette formation ?

*onze jours ouvrés à prévoir entre la date de la demande d'inscription et la date prévue de début de session*

#### Taille du groupe : (groupe possible sur demande)

*1*

## Tarif :

*690 € TTC*

#### Contact :

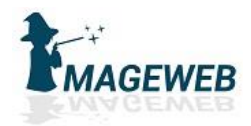

# Langage SQL : Exploiter une base de données

## relationnelle

PROGRAMME DE FORMATION

Public visé par la formation et prérequis : *tous.*

S'agit-il d'une formation « tous publics » ?

*oui*

Niveau minimum pour suivre cette formation : *Non*

Pré-requis nécessaires :

*Aucun*

#### Objectifs de la formation :

*Évaluer le niveau de compétences et d'expertise des collaborateurs dans ce domaine, Accélérer les évolutions de carrière des collaborateurs, Augmenter l'efficacité et l'employabilité des équipes, Valider les compétences des étudiants pendant ou à la fin de leur cursus, Faciliter la future insertion des étudiants dans le milieu professionnel, Valider les compétences des stagiaires à l'issue d'une formation, Proposer une prise en charge des formations dans le cadre du Compte Personnel de Formation (CPF), Officialiser ses compétences, S'affirmer comme expert dans son domaine, Sécuriser son parcours professionnel, Démontrer ses compétences dans ce domaine, Faciliter sa future insertion dans le monde professionnel, Développer son employabilité, Favoriser sa transition professionnelle, Prouver ses compétences, notamment dans le cadre d'une démarche de Validation des Acquis de l'Expérience (VAE)*

Contenus de la formation :*Définir l'architecture et la structure d'une base de données, Mettre en œuvre les instructions du langage SQL pour insérer, mettre à jour ou supprimer des données dans une base de données, Écrire des requêtes simples et complexes (filtre, tri, fonction…) d'interrogation de données à l'aide de l'ordre SELECT, Mettre en œuvre des sous-requêtes, Maîtriser le principe des jointures, Exploiter les différents types de jointures, Maîtriser le principe des fonctions de fenêtrage, Mettre en œuvre les fonctions de fenêtrage, Créer et exploiter des tables temporaires, des vues, des CTE…*

*La certification Exploitation d'une base de données avec le langage SQL démontre votre compétence à interagir avec une base de données en utilisant le langage SQL. L'examen porte sur le langage SQL standard dans sa version SQL:2011.*

*Effectuer des extractions de données d'une seule table d'une base de données relationnelle, à l'aide de requêtes simples, pour analyser tout ou partie des contenus en filtrant selon des critères définis.*

*Réaliser l'extraction de données issues de plusieurs tables d'une même base de données relationnelle, à l'aide de requêtes complexes, pour fournir des données sélectionnées exploitables à des fins d'analyse.*

*Mettre à jour les données d'une table au sein d'une base de données relationnelle, en utilisant les instructions SQL de type DML (insérer, supprimer, modifier, rechercher), pour permettre aux utilisateurs de la base de données de travailler avec des donné*

*Enregistrer dans la base de données relationnelle les requêtes SQL d'extraction de données les plus couramment utilisées sous forme de vues pour faciliter leur réutilisation.*

#### Apports théoriques, pratiques, méthodologiques :

*Apports théoriques et pratiques. Option : livraison de tableau de bord et correction des problèmatiques dans l'entreprise post-formation.*

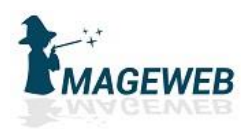

#### Moyens et méthodes pédagogiques :

*Vidéo projecteur, préAO, accès à la plateforme. Ordinateur disponibles.*

### Méthodes ou techniques d'animation :

*Exposés, cas pratiques, mises en situation*

#### Évaluation de la formation / sanction de la formation :

*Déroulement de l'action et vérification des acquis par test post-formation*

#### Attestation individuelle de formation, de qualification, certificat, une habilitation,

titre ou diplôme : *Attestation de formation*

Qualité du ou des formateurs :

*Vincent Artz. Responsable du SI. Enseignant expert avec plus de 10000 heures de formation à son actif.*

Durée de la formation et modalités d'organisation : *6h*

#### À quelle(s) date(s) se réalise-t-elle ?

*Individualisation sur mesure toute l'année*

Quels sont les horaires de la formation ?

*Horaires individualisées*

#### Où a-t-elle lieu ?

*La formation se déroule à distance. Pour une demande de formation en présentiel, nous consulter.*

#### Comment est-elle organisée : *Parcours individualisés*

#### Cette formation est-t-elle accessible aux personnes en situations de handicap ?

*Oui, référent handicap Vincent Artz artzvincent@gmail.com // 06 15 92 07 15*

#### Quels sont les délais d'accès à cette formation ?

*onze jours ouvrés à prévoir entre la date de la demande d'inscription et la date prévue de début de session*

#### Taille du groupe : (groupe possible sur demande)

*1*

#### Tarif : *690 € TTC*

Contact :

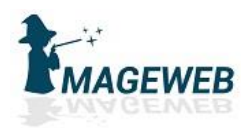

## Certification bureautique Excel

#### PROGRAMME DE FORMATION

#### Public visé par la formation et prérequis : *tous.*

### S'agit-il d'une formation « tous publics » ?

*oui*

#### Niveau minimum pour suivre cette formation : *Non*

Pré-requis nécessaires :

*Aucun*

#### Objectifs de la formation :

*Évaluer le niveau de compétences et d'expertise des collaborateurs dans ce domaine, Accélérer les évolutions de carrière des collaborateurs, Augmenter l'efficacité et l'employabilité des équipes, Valider les compétences des étudiants pendant ou à la fin de leur cursus, Faciliter la future insertion des étudiants dans le milieu professionnel, Valider les compétences des stagiaires à l'issue d'une formation, Proposer une prise en charge des formations dans le cadre du Compte Personnel de Formation (CPF), Officialiser ses compétences, S'affirmer comme expert dans son domaine, Sécuriser son parcours professionnel, Démontrer ses compétences dans ce domaine, Faciliter sa future insertion dans le monde professionnel, Développer son employabilité, Favoriser sa transition professionnelle, Prouver ses compétences, notamment dans le cadre d'une démarche de Validation des Acquis de l'Expérience (VAE)*

#### Contenus de la formation :

*Les modalités de la certification bureautique Excel sont uniques : l'examen de certification s'appuie sur une solution qui permet au candidat de manipuler directement dans Excel. Les compétences sur Excel sont ainsi réellement évaluées et validées.*

*Créer un tableau (tableau de ventes, de suivi, budget prévisionnel, etc.) comprenant textes, valeurs, dates et/ou formules de calcul dans une disposition et une mise en forme adaptées pour faciliter la lecture et l'interprétation des données.*

*Créer et personnaliser des graphiques présentant les données de façon claire et appropriée pour faciliter l'analyse des données et dégager des tendances.*

*Vérifier et optimiser la mise en page pour obtenir une version finalisée du classeur prête à être imprimée, facilement lisible quelle que soit la taille du ou des tableau(x) imprimé(s).*

*Partager ou transmettre un classeur dans un format adéquat pour en permettre la lecture ou la modification par d'autres utilisateurs dans le cadre d'un travail collaboratif, y compris pour les personnes en situation de handicap.*

*Réaliser des tableaux de synthèse incorporant des données issues de plusieurs feuilles et/ou classeurs, des calculs en fonction de conditions ou de données variables pour analyser l'activité passée ou anticiper l'activité future.*

*Créer des tableaux croisés dynamiques en important des données à partir de différentes sources (logiciel de comptabilité, CRM, données du site web, etc.), puis en les traitant et en ajoutant des calculs pour disposer de tableaux de bord complets qui s'actualisent automatiquement lorsque les données sont mises à jour afin d'avoir un véritable outil de pilotage pragmatique et interactif facilitant la prise de décision en temps réel. Appronfondissement 11h.*

#### Apports théoriques, pratiques, méthodologiques :

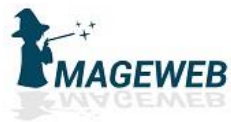

#### *Apports théoriques et pratiques. Option : livraison de tableau de bord et correction des problèmatiques dans l'entreprise post-formation.*

#### Moyens et méthodes pédagogiques :

*Vidéo projecteur, préAO, accès à la plateforme. Ordinateur disponibles.*

#### Méthodes ou techniques d'animation :

*Exposés, cas pratiques, mises en situation*

#### Évaluation de la formation / sanction de la formation :

*Déroulement de l'action et vérification des acquis par test post-formation*

#### Attestation individuelle de formation, de qualification, certificat, une habilitation,

titre ou diplôme : *Attestation de formation*

#### Qualité du ou des formateurs :

*Vincent Artz. Responsable du SI. Enseignant expert avec plus de 10000 heures de formation à son actif.*

### Durée de la formation et modalités d'organisation :

*17h*

#### À quelle(s) date(s) se réalise-t-elle ?

*Individualisation sur mesure toute l'année*

#### Quels sont les horaires de la formation ?

*Horaires individualisées*

#### Où a-t-elle lieu ?

*La formation se déroule à distance. Pour une demande de formation en présentiel, nous consulter.*

#### Comment est-elle organisée :

*Parcours individualisés*

#### Cette formation est-t-elle accessible aux personnes en situations de handicap ?

*Oui, référent handicap Vincent Artz artzvincent@gmail.com // 06 15 92 07 15*

#### Quels sont les délais d'accès à cette formation ?

*onze jours ouvrés à prévoir entre la date de la demande d'inscription et la date prévue de début de session*

Taille du groupe : (groupe possible sur demande) *1*

Tarif : *1690 € TTC*

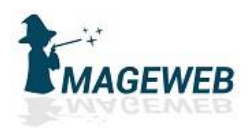

## Certification bureautique Excel

#### PROGRAMME DE FORMATION

#### Public visé par la formation et prérequis : *tous.*

### S'agit-il d'une formation « tous publics » ?

*oui*

#### Niveau minimum pour suivre cette formation : *Non*

Pré-requis nécessaires :

*Aucun*

#### Objectifs de la formation :

*Évaluer le niveau de compétences et d'expertise des collaborateurs dans ce domaine, Accélérer les évolutions de carrière des collaborateurs, Augmenter l'efficacité et l'employabilité des équipes, Valider les compétences des étudiants pendant ou à la fin de leur cursus, Faciliter la future insertion des étudiants dans le milieu professionnel, Valider les compétences des stagiaires à l'issue d'une formation, Proposer une prise en charge des formations dans le cadre du Compte Personnel de Formation (CPF), Officialiser ses compétences, S'affirmer comme expert dans son domaine, Sécuriser son parcours professionnel, Démontrer ses compétences dans ce domaine, Faciliter sa future insertion dans le monde professionnel, Développer son employabilité, Favoriser sa transition professionnelle, Prouver ses compétences, notamment dans le cadre d'une démarche de Validation des Acquis de l'Expérience (VAE)*

#### Contenus de la formation :

*Les modalités de la certification bureautique Excel sont uniques : l'examen de certification s'appuie sur une solution qui permet au candidat de manipuler directement dans Excel. Les compétences sur Excel sont ainsi réellement évaluées et validées.*

*Créer un tableau (tableau de ventes, de suivi, budget prévisionnel, etc.) comprenant textes, valeurs, dates et/ou formules de calcul dans une disposition et une mise en forme adaptées pour faciliter la lecture et l'interprétation des données.*

*Créer et personnaliser des graphiques présentant les données de façon claire et appropriée pour faciliter l'analyse des données et dégager des tendances.*

*Vérifier et optimiser la mise en page pour obtenir une version finalisée du classeur prête à être imprimée, facilement lisible quelle que soit la taille du ou des tableau(x) imprimé(s).*

*Partager ou transmettre un classeur dans un format adéquat pour en permettre la lecture ou la modification par d'autres utilisateurs dans le cadre d'un travail collaboratif, y compris pour les personnes en situation de handicap.*

*Réaliser des tableaux de synthèse incorporant des données issues de plusieurs feuilles et/ou classeurs, des calculs en fonction de conditions ou de données variables pour analyser l'activité passée ou anticiper l'activité future.*

*Créer des tableaux croisés dynamiques en important des données à partir de différentes sources (logiciel de comptabilité, CRM, données du site web, etc.), puis en les traitant et en ajoutant des calculs pour disposer de tableaux de bord complets qui s'actualisent automatiquement lorsque les données sont mises à jour afin d'avoir un véritable outil de pilotage pragmatique et interactif facilitant la prise de décision en temps réel. Approfondissement 22h.*

#### Apports théoriques, pratiques, méthodologiques :

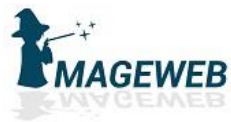

#### *Apports théoriques et pratiques. Option : livraison de tableau de bord et correction des problèmatiques dans l'entreprise post-formation.*

#### Moyens et méthodes pédagogiques :

*Vidéo projecteur, préAO, accès à la plateforme. Ordinateur disponibles.*

#### Méthodes ou techniques d'animation :

*Exposés, cas pratiques, mises en situation*

#### Évaluation de la formation / sanction de la formation :

*Déroulement de l'action et vérification des acquis par test post-formation*

#### Attestation individuelle de formation, de qualification, certificat, une habilitation,

titre ou diplôme : *Attestation de formation*

#### Qualité du ou des formateurs :

*Vincent Artz. Responsable du SI. Enseignant expert avec plus de 10000 heures de formation à son actif.*

## Durée de la formation et modalités d'organisation :

*28h*

#### À quelle(s) date(s) se réalise-t-elle ?

*Individualisation sur mesure toute l'année*

#### Quels sont les horaires de la formation ?

*Horaires individualisées*

#### Où a-t-elle lieu ?

*La formation se déroule à distance. Pour une demande de formation en présentiel, nous consulter.*

#### Comment est-elle organisée :

*Parcours individualisés*

#### Cette formation est-t-elle accessible aux personnes en situations de handicap ?

*Oui, référent handicap Vincent Artz artzvincent@gmail.com // 06 15 92 07 15*

#### Quels sont les délais d'accès à cette formation ?

*onze jours ouvrés à prévoir entre la date de la demande d'inscription et la date prévue de début de session*

Taille du groupe : (groupe possible sur demande) *1*

Tarif : *2890 € TTC*